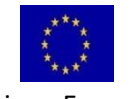

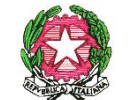

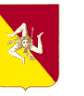

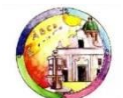

Unione Europea Ministero dell'Istruzione

dell'Università e della Ricerca

Regione Siciliana Dipartimento Pubblica Istruzione

a scuola per conoscere crescere e camminare

**Istituto Comprensivo Statale**

**"Mons. Giovanni Bacile" di Bisacquino**

### **con sezione staccata "Giovanni XXIII" di Campofiorito**

Scuola dell'infanzia, primaria e secondaria di 1° grado

Via G. Genovese 4, 90032 Bisacquino (PA) – Tel. 091 8351522 – Fax 091 8351622

e-mail: paic85000v@istruzione.it – paic85000v@pec.istruzione.it

Sito web: www.icbisacquino.it - C.F. 92003110829 – Cod. Mecc. PAIC85000V

# **REGOLAMENTO LABORATORIO DI MUSICA**

**Anni Scolastici 2022/25**

# **MODALITA' DI ACCESSO**

- 1. L'uso del laboratorio di musica è destinato al lavoro curricolare di musica;
- 2. L'accesso al laboratorio è consentito anche per le esperienze didattiche extracurricolari previste nei progetti che ne richiedano l'uso, approvati nell'ambito del piano dell'offerta formativa deliberato dagli OO.CC. competenti;
- 3. L'accesso è consentito agli alunni soltanto se accompagnati dal docente, il quale è responsabile a tutti gli effetti del comportamento degli alunni e della loro condotta in riferimento a quanto previsto dalle norme d'uso della strumentazione in dotazione e nel rispetto dei criteri di sicurezza e tutela della salute previsti dalla normativa vigente;
- 4. Il docente accompagnatore è tenuto inoltre al controllo delle attrezzature e dei materiali presenti nel laboratorio e del corretto uso della strumentazione;
- 5. Le classi che nella programmazione didattica prevedono un uso sistematico dell'aula accederanno a questa secondo il calendario fissato all'inizio di ogni anno scolastico;
- 6. L'uso del laboratorio in orario curricolare va richiesto per tempo, effettuando la prenotazione presso il Responsabile o sull'apposito registro delle prenotazioni, posto nell'aula docenti, con il quale ciascun docente effettuerà la richiesta specificando la classe o la composizione del gruppo di alunni;
- 7. È inoltre istituito un registro delle presenze, nel quale il docente riporterà, la propria firma, la data e l'orario dell'utilizzo del laboratorio e l'indicazione della classe oppure, nel caso di gruppi di classi diverse, i nominativi degli alunni presenti;
- 8. L'accensione e lo spegnimento delle strumentazioni del laboratorio è affidata al docente referente del progetto o al docente accompagnatore, nel caso delle attività curricolari, così come l'apertura e la chiusura del laboratorio;
- 9. Le chiavi del laboratorio saranno custodite dal personale non docente; a loro dovranno essere richieste dai docenti accompagnatori per l'apertura del laboratorio e riconsegnate dopo la chiusura della stessa;
- 10. L'uso del laboratorio per le iniziative extracurricolari deve essere autorizzato dal Dirigente Scolastico dietro richiesta del docente referente del progetto extracurricolare o di formazione, il quale è tenuto al controllo delle attrezzature e dei materiali presenti in aula, del corretto uso della strumentazione ed è responsabile per quanto riguarda l'accensione e lo spegnimento delle attrezzature, l'apertura e la chiusura dell'aula stessa;
- 11. Gli studenti e i docenti sono tenuti al rispetto degli arredi (sedie, tavolo) e delle apparecchiature presenti nel laboratorio. Al termine della lezione o dell'incontro, gli utenti devono lasciare in ordine il laboratorio, avendo cura di riportare al loro posto arredi e strumenti;
- 12. Il trasferimento di attrezzature e arredi in altra aula può avvenire eccezionalmente e dietro autorizzazione scritta del D.S. che delega il personale preposto alla variazione.

#### **NORME RELATIVE ALL'USO DEL LOCALE E DELLE ATTREZZATURE**

- 1. Gli zainetti ed altri eventuali materiali ingombranti devono essere lasciati di preferenza all'esterno o, se riposti all'interno, non devono comunque ostacolare l'accesso alle postazioni di lavoro o essere posati sopra i banchi allievo;
- 2. Chiunque acceda al laboratorio deve usare responsabilmente le attrezzature evitando di sporcarle (è vietato scrivere sul monitor, sulle strumentazioni, ecc.; nel caso in cui si debba cancellare, fare attenzione a non sporcare con i residui della gomma);
- 3. È vietato l'uso di cibi, bevande e telefoni cellulari e qualsiasi altra attività che rechi danno o disturbo a persone e apparecchiature;
- 4. È vietato agli alunni o al docente accompagnatore intervenire sulle attrezzature o manometterle, eventuali anomalie o malfunzionamenti vanno segnalati subito al responsabile del laboratorio;
- 5. È vietato l'installazione sul PC presente nel laboratorio di software sia d'uso commerciale che in distribuzione gratuita, recati a titolo personale, poiché questi potrebbero interferire con il corretto funzionamento del sistema operativo;
- 6. È vietato l'uso di sistemi di memoria che non siano quelli in dotazione alla scuola oppure, su responsabilità del docente, non siano stati verificati con un programma antivirus;
- 7. È vietato l'uso della strumentazione del laboratorio a fini privati;
- 8. È vietato l'uso della postazione PC per l'invio di messaggi di posta elettronica;
- 9. È vietato il prelievo di files dalla rete senza l'autorizzazione del docente;
- 10. È vietata qualsiasi modifica o manomissione del sistema operativo e del contenuto dell'hard disk;
- 11. È vietata la navigazione su siti web non inerenti all'attività didattica che si sta svolgendo;
- 12. Tutti i docenti sono pregati di intervenire con severità in caso di comportamento scorretto da parte degli alunni, comunicando alla Dirigenza (ed al Responsabile del laboratorio) eventuali danni causati dagli studenti volontariamente o per grave negligenza, al fine dell'assunzione di adeguati provvedimenti disciplinari e/o dell'eventuale risarcimento dei danni arrecati.
- 13. Il responsabile del laboratorio si accerterà **settimanalmente** del funzionamento e dell'integrità degli strumenti utilizzati.

#### **SEGNALAZIONE di GUASTI e RICHIESTA di INSTALLAZIONE di NUOVI PROGRAMMI**

1. Nel caso in cui il docente riscontri anomalie o mal funzionamento delle attrezzature e/o dei programmi, ne darà comunicazione, compilando l'apposito modulo "segnalazioni/richieste" presente all'interno del Registro del laboratorio, al Responsabile che settimanalmente prenderà visione delle segnalazioni disponendo gli opportuni interventi.